## Jargon Buster

Not all jargon words a techie may use are listed here – but I'll do my best. However, if a piece of jargon is used in the English section, then it will be listed somewhere in this table. I do have some pet hates –see if you can spot them!

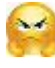

Don't try to read them all in one go – it will give you brain-ache. But it is a refernce area.

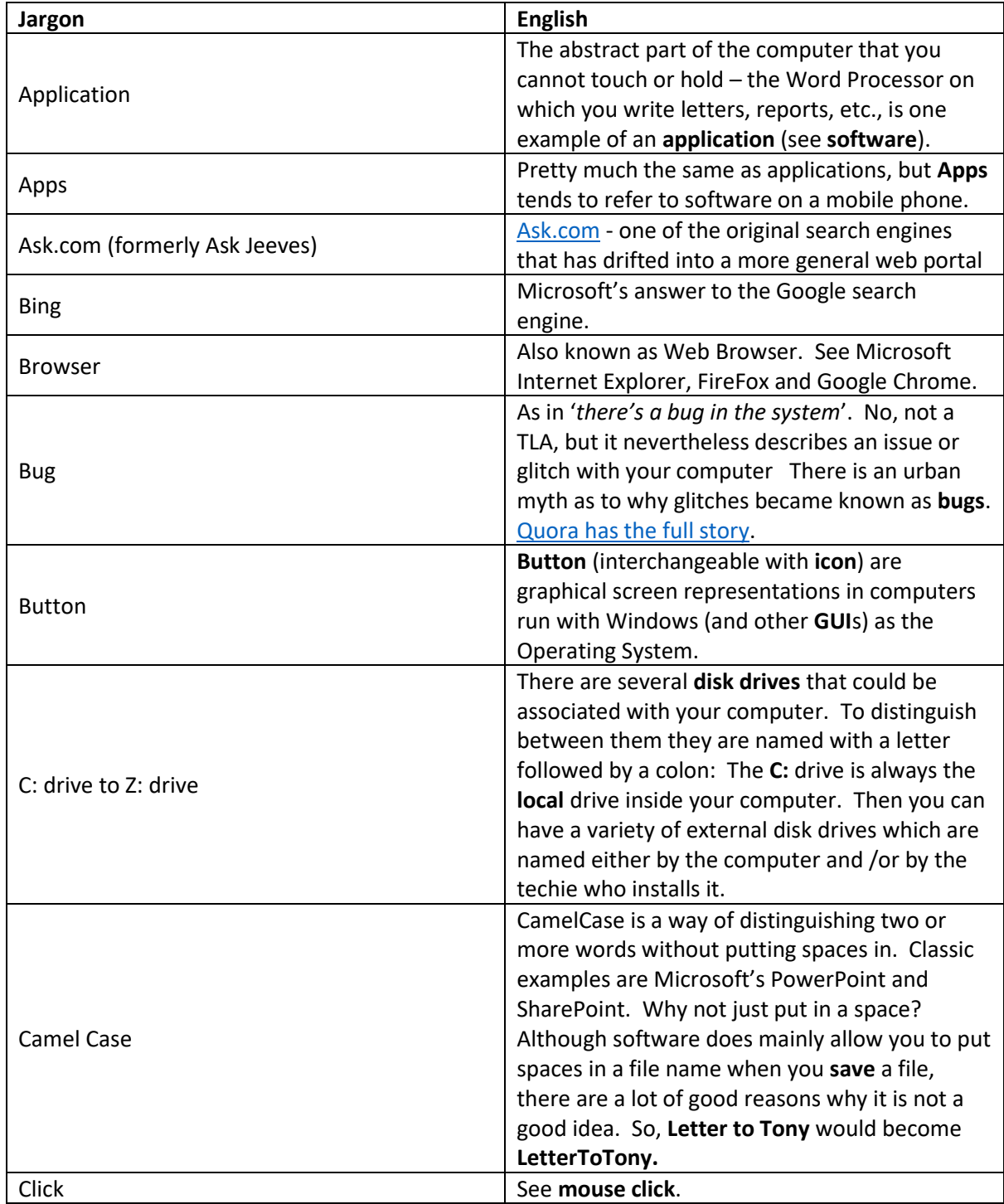

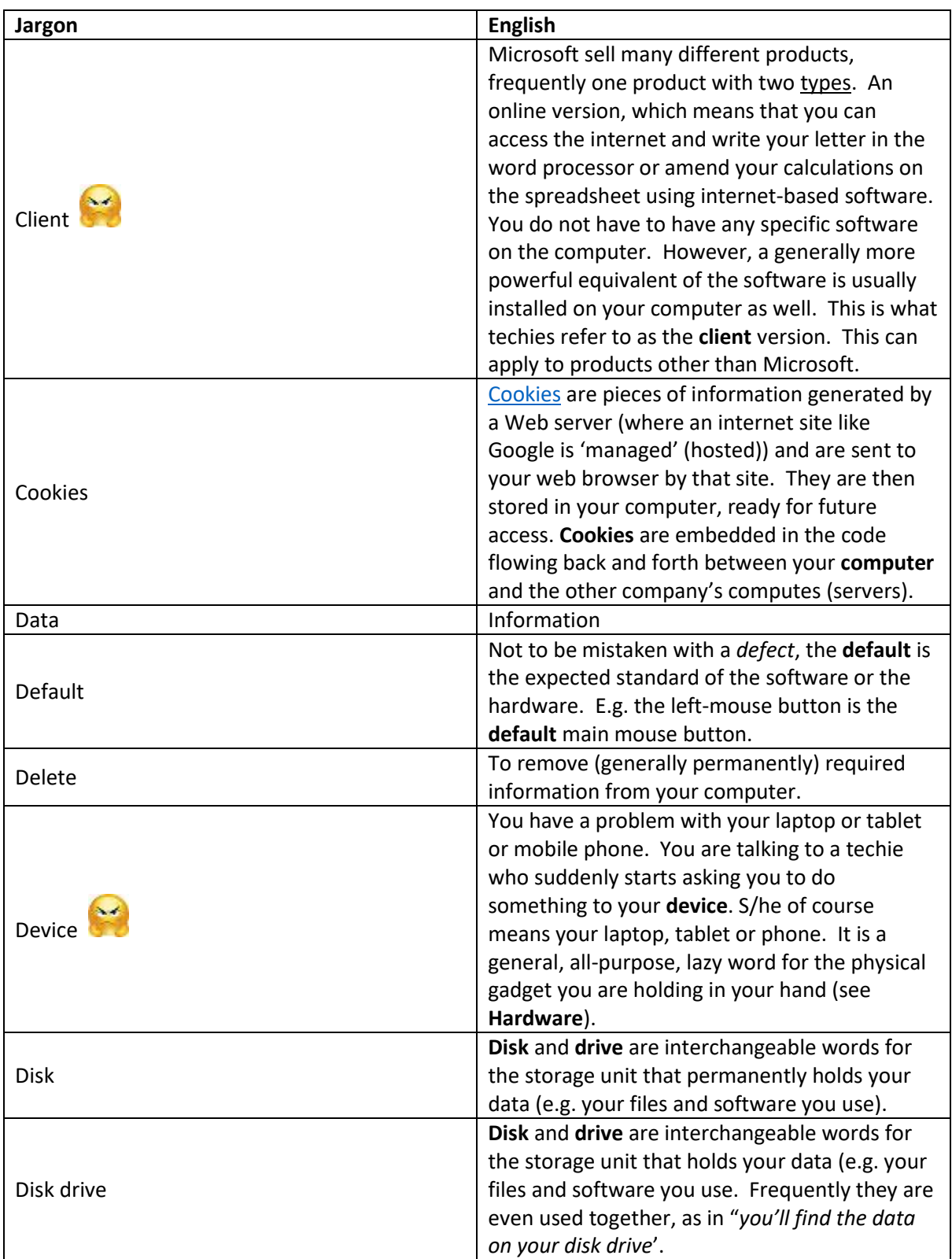

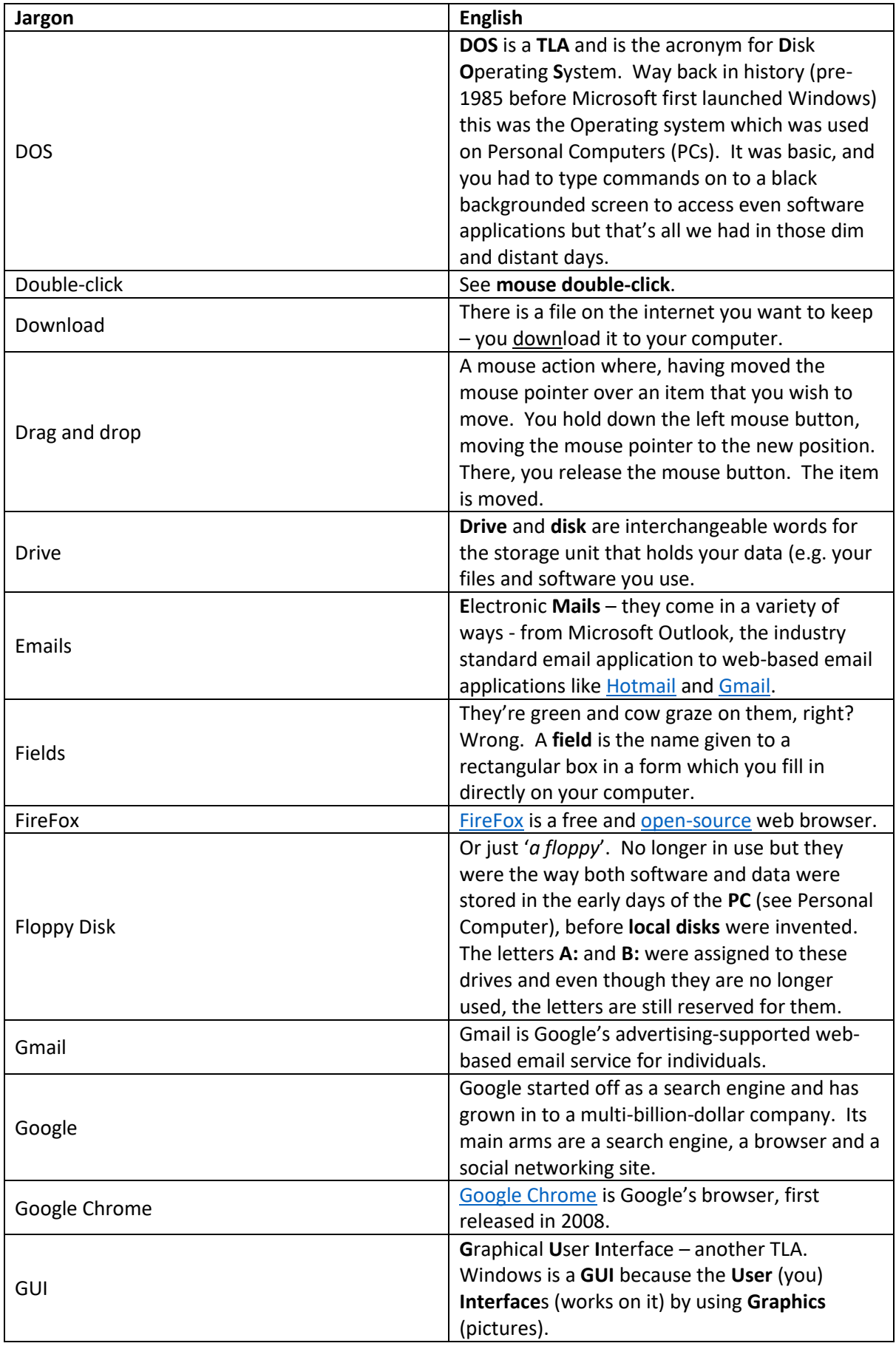

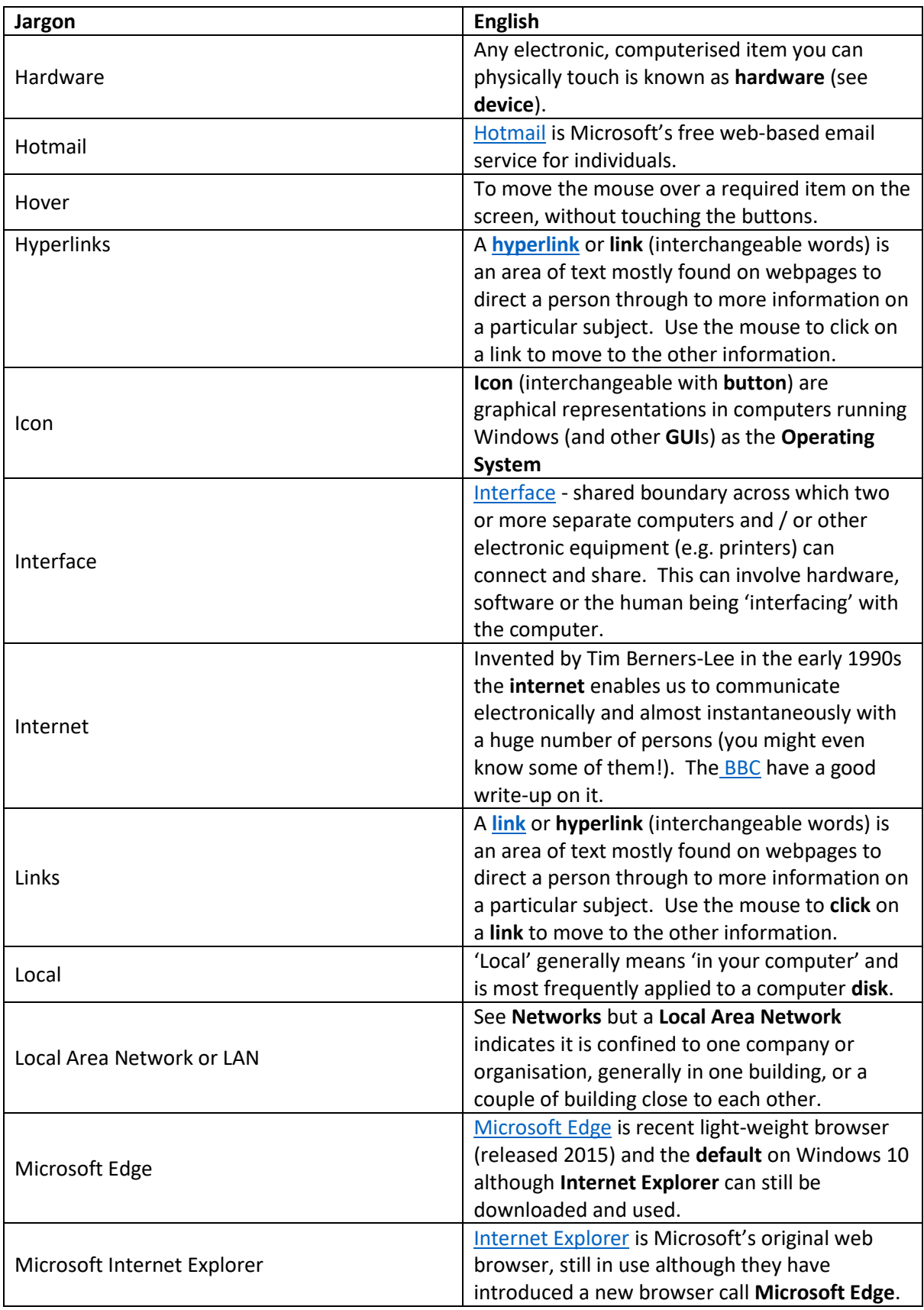

| The mouse is an electronic tool to enable you<br>Mouse<br>to make selections from a screen. You push it<br>across a flat surface (by gently laying your right <sup>1</sup><br>hand on it.<br>The physical buttons found on an electronic<br>mouse. Generally, there are two buttons,<br><b>Mouse Buttons</b><br>referred to as left and right mouse buttons.<br>Generally, just referred to as click. It is the<br>action of lightly squeezing the left mouse<br>button, conveniently placed under the index<br>Mouse click<br>finger of the right hand. Doing this over a<br>specific icon or screen button will enable the<br>program associated with the software to be<br>activated in some way.<br>As with a mouse click, but where the index<br>Mouse double-click<br>finger taps the left mouse button twice in quick<br>succession.<br>A specially coated plastic or cloth mat on which<br>to place the mouse. Yes, that is all the space<br>Mouse mat (or mouse pad)<br>you need. You can pick the mouse up and<br>move it completely even when in mid-action.<br>The current position of the mouse on the<br>screen is indicated by a Mouse Pointer<br><b>Mouse Pointer</b><br>(generally shaped like this: $\heartsuit$ or $\heartsuit$ or possibly<br>like this: $I$ )<br>A computer network links together a series of<br><b>Network</b><br>computers, either by wired connections or<br>wireless connections.<br>When you are working on the internet or filling<br>Online<br>in a form directly on to your computer you are<br>working online.<br>An Operating System is the software that<br>manages your computer for you, making it<br>(relatively) easy to work with it, without any<br><b>Operating System</b><br>knowledge of programming or coding. Also<br>knows as OS.<br>PDF files or to be exact .PDF files. In the early<br>days of computing there were many 'brands' of<br>Word Processors (WPs) and if I sent a file to a<br>colleague or client that had a different WP,<br><b>PDF Files</b><br>they wouldn't be able to view it. Adobe<br>Systems created a type of file that all software<br>programs could additionally save to and could<br>be at least viewed by others with different<br>systems.<br>A peripheral is an additional piece of electronic<br>Peripheral<br>equipment, the best example being a printer. | Jargon | <b>English</b> |
|----------------------------------------------------------------------------------------------------|--------|----------------|
|                                                                                                    |        |                |
|                                                                                                    |        |                |
|                                                                                                    |        |                |
|                                                                                                    |        |                |
|                                                                                                    |        |                |
|                                                                                                    |        |                |
|                                                                                                    |        |                |
|                                                                                                    |        |                |
|                                                                                                    |        |                |
|                                                                                                    |        |                |
|                                                                                                    |        |                |
|                                                                                                    |        |                |
|                                                                                                    |        |                |
|                                                                                                    |        |                |
|                                                                                                    |        |                |
|                                                                                                    |        |                |
|                                                                                                    |        |                |
|                                                                                                    |        |                |
|                                                                                                    |        |                |
|                                                                                                    |        |                |
|                                                                                                    |        |                |
|                                                                                                    |        |                |
|                                                                                                    |        |                |
|                                                                                                    |        |                |
|                                                                                                    |        |                |
|                                                                                                    |        |                |
|                                                                                                    |        |                |
|                                                                                                    |        |                |
|                                                                                                    |        |                |
|                                                                                                    |        |                |
|                                                                                                    |        |                |
|                                                                                                    |        |                |
|                                                                                                    |        |                |
|                                                                                                    |        |                |
|                                                                                                    |        |                |
|                                                                                                    |        |                |
|                                                                                                    |        |                |
|                                                                                                    |        |                |
|                                                                                                    |        |                |
|                                                                                                    |        |                |
|                                                                                                    |        |                |
|                                                                                                    |        |                |
|                                                                                                    |        |                |
|                                                                                                    |        |                |
|                                                                                                    |        |                |
|                                                                                                    |        |                |
|                                                                                                    |        |                |

 $\mathbf 1$ <sup>1</sup> The mouse functions can be changed so that left-handed people can use it comfortably. For the purposes of this introduction, it will be assumed the mouse is set up, so the right hand is the dominant hand.

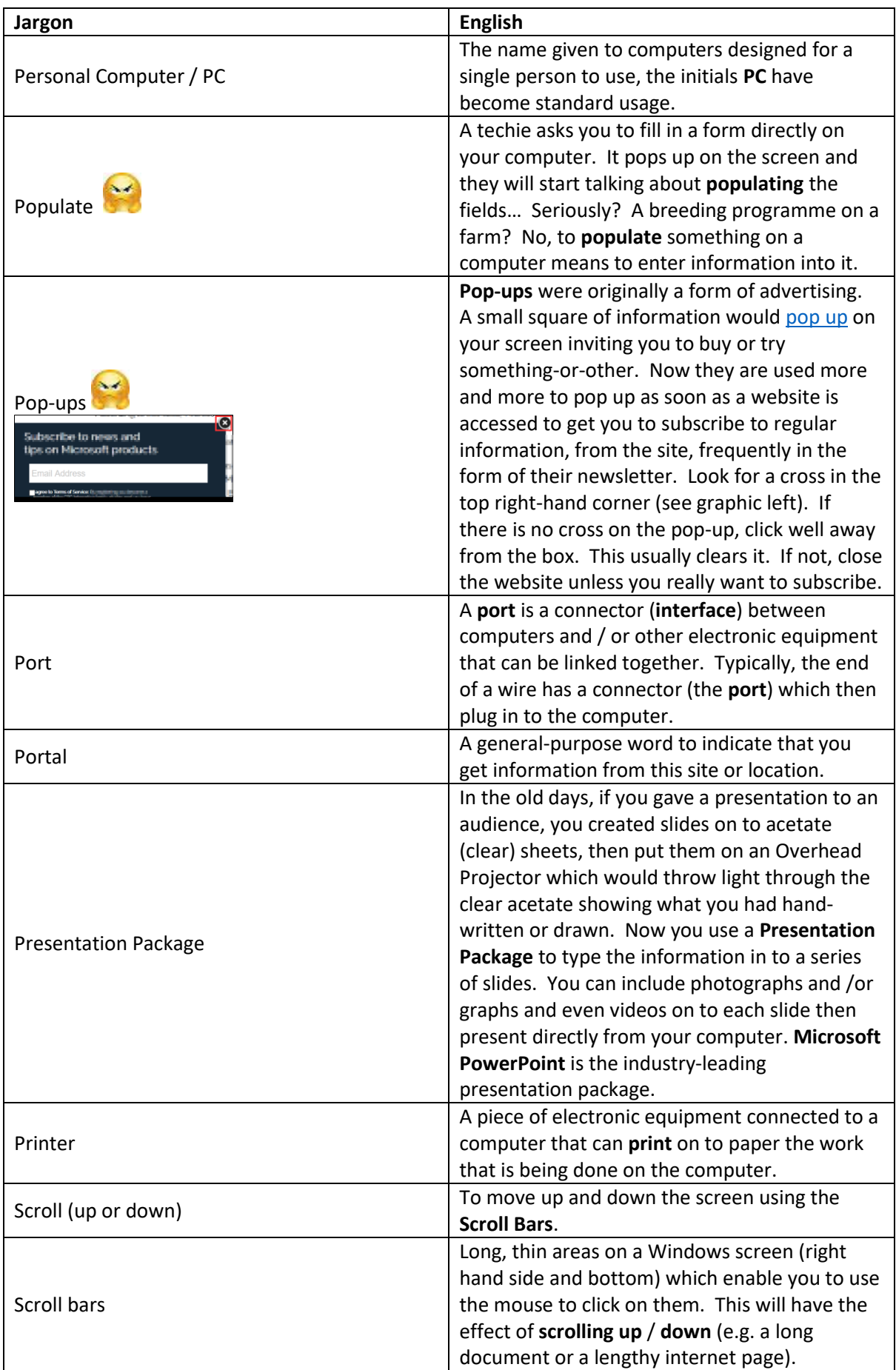

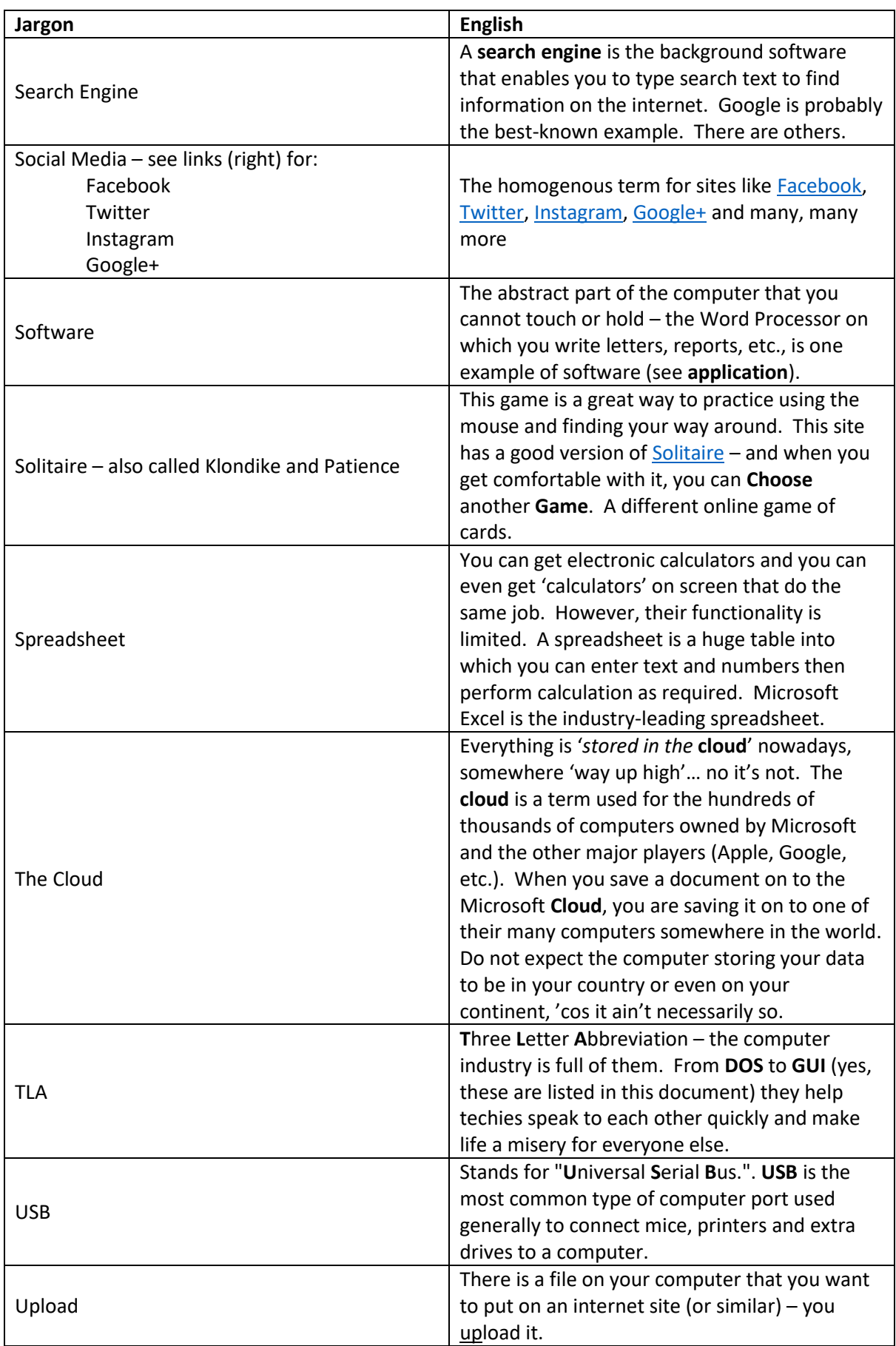

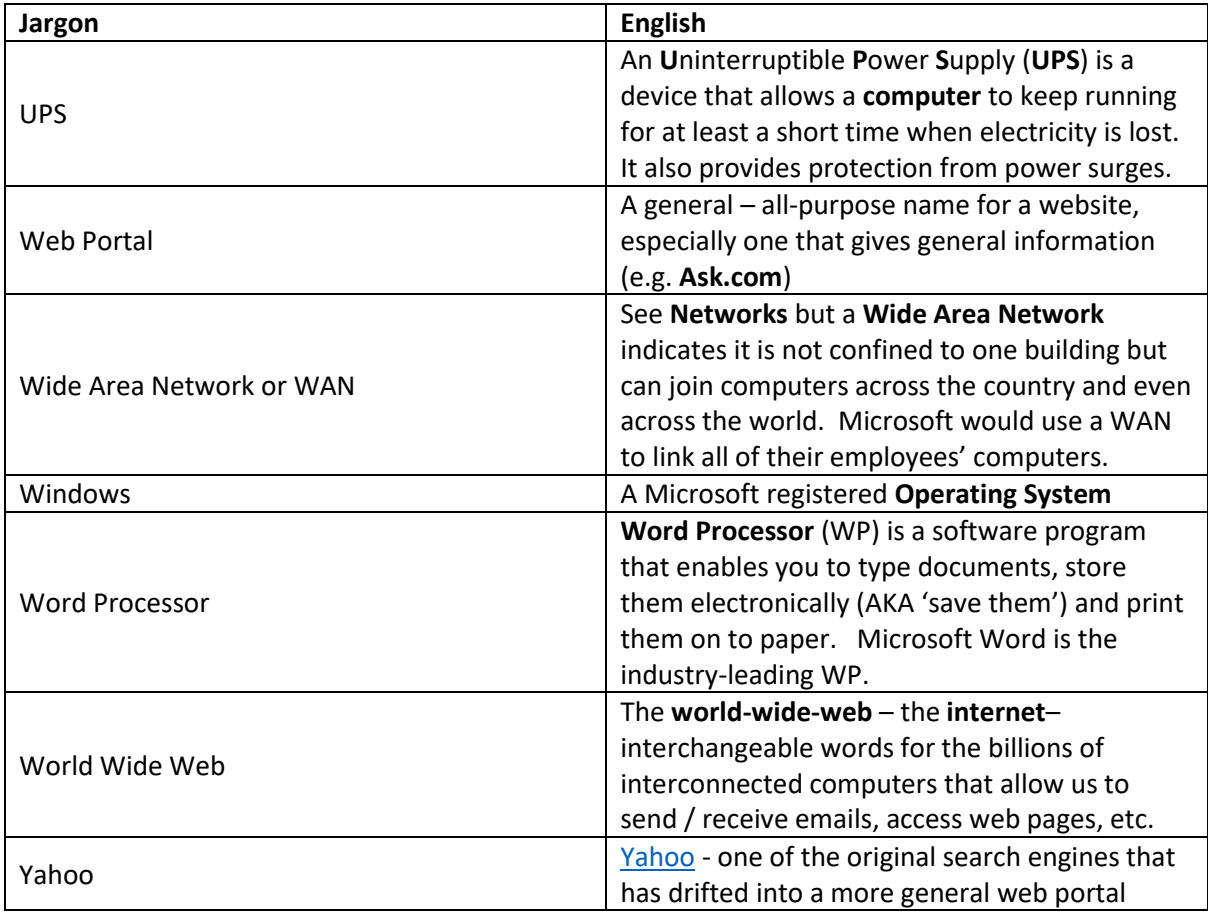